# **Self-test JCL**

Document: e0006test.fm

3 September 2019

ABIS Training & Consulting Diestsevest 32 / 4b B-3000 Leuven Belgium

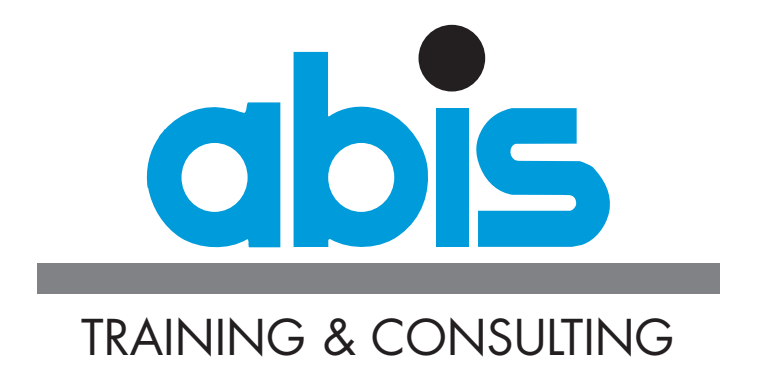

## **INTRODUCTION TO THE SELF-TEST JCL**

This test will help you determine if you've obtained the objectives of the [JCL](https://abis.be/html/en0006.html) course, or if you would benefit from following the course.

The test itself consists of 20 multiple-choice questions. This will take you 15 to 20 minutes to complete.

Some questions only have one answer. Others have multiple answers. In that case, the number of expected answers is indicated.

Write down your answer(s) and compare with the given solutions which you can find at the end. Depending upon your score, you will also find our recommendation concerning the **[JCL](https://abis.be/html/en0006.html)** course.

# **QUESTIONS SELF-TEST JCL**

- 1. Which of the following are directly controlled by JCL statements: (2 answers)
	- [] [a] The passing of job control information to the Job Entry Subsystem
	- [] [b] The addressing of input resources
	- []  $[c]$  The performance of calculations
	- $\lfloor \frac{1}{2} \rfloor$  The sending of an email to the person who submitted the job
- 2. Which statements concerning the JCLLIB statement are true? (2 answers)
	- [] [a] There is either a JCLLIB statement for the entire JOB, or a separate one for each EXEC statement, not both.
	- [] [b] A JCLLIB statement can not have a statement name.
	- [] [c] There can only be one JCLLIB statement per JOB.
	- [\_] [d] A JCLLIB statement must be coded before the first EXEC statement.
- 3. Which of the following is true:
	- O (a) Under no circumstances must a DD statement precede an EXEC statement.
	- O (b) The OPERATION JOB can be coded in position 4.
	- O (c) An OPERATION can be coded beyond position 72, as long as it starts before position 72.
	- O (d) A JCL OPERATION must be followed and preceded by at least one blank.
- 4. Which of the following statements are true for parameters coded on the JOB statement: (2) answers)
	- $\Box$  [a] When TIME is added to a JOB statement, the entire job run time is limited to that amount of time.
	- $\Box$  [b] When REGION=0 is coded, the job will not execute due to the fact that no working storage is provided.
	- $\Box$   $\Box$  The COND parameter on JOB level will place the same condition on every EXEC statement, which will be checked in relation to the previous EXEC of this JOB.
	- [  $\Box$  [d] TYPRUN=SCAN means that the entire JCL script will be checked for syntax and value errors, including the INCLUDEd JCLs and procedures, but no resources will be allocated.

5. Complete correctly: When I want a jobstep to be executed only if the previous jobstep has a return code of strictly less than 8, I should add...

- $O$  (a)  $CONF=(8,LE)$
- $O$  (b)  $CONF = (8, GE)$
- $O$  (c)  $CONF = (8, LT)$
- $O$  (d)  $CONF = (8, GT)$

#### 6. Consider the following:

```
//TU00001T JOB ATUT000,TU00001,CLASS=7,MSGCLASS=X,TIME=(,10)
//STEP1 EXEC PGM=PROGRAM1,TIME=(,6)
//STEP2 EXEC PGM=PROGRAM2
//STEP3 EXEC PGM=PROGRAM3,TIME=(,15)
```
Which of the following statements are true: (2 answers)

- [\_] [a] Step 1 can use 6 seconds of CPU time.
- [ ] [b] Step 2 has no time limitations.
- []  $|c|$  Step 3 can use 15 seconds of CPU time.
- [\_] [d] Each step is limited to its specifically mentioned time, but the entire job can only use 10 seconds of CPU time.
- 7. What is correct?
	- O (a) A REGION parameter on an EXEC statement, overrides the REGION parameter on the JOB statement.
	- O (b) A REGION parameter on an EXEC statement, limits the space available for that step, but will never exceed the REGION on the JOB statement.
	- O (c) A REGION parameter on an EXEC statement, is only taken into consideration if there is no REGION parameter on the JOB statement.
	- O (d) The sum of all REGION parameters on EXEC statements, must be equal to the REGION parameter on the JOB statement.
- 8. Which of the following concerning the COND parameter are true on EXEC statement level? (2 answers)
	- [  $\Box$  [a] The COND parameter always indicates that if its condition is met, the step is NOT executed.
	- $\lceil$   $\rceil$  [b] When adding the COND parameter to an EXEC statement that calls a procedure, this COND parameter is added to all steps of the procedure.
	- $\lfloor \frac{n}{2} \rfloor$  [c] With the COND parameter, we can only check return codes.
	- [  $\Box$  [d] The COND parameter can check the return codes of multiple steps, but as soon as one of these conditions become true, this step is not executed.
- 9. What are the correct values for the DSN parameter of a temporary data set? (2 answers)
	- [ ] [a] &NAME&(TEMP)
	- $[]$   $[b]$  &  $\&$  TEMP(NAME)
	- [\_] [c] &&NAME
	- [\_] [d] &NAME
- 10. When to use DISP=MOD?
	- O (a) For both sequential and partitioned datasets to be extended or created.
	- O (b) Only for existing datasets to be extended.
	- O (c) For all secured sequential datasets to be extended.
	- O (d) Only for sequential datasets to be extended or created.
- 11. Which of the following equations are correct? (2 answers)
	- $\begin{bmatrix} \end{bmatrix}$  [a] DISP=(, PASS) is equivalent to DISP=(NEW, PASS, KEEP)
	- [\_] [b] DISP=(,, KEEP) is equivalent to DISP=(NEW, DELETE, KEEP)
	- $\begin{bmatrix} \_ \end{bmatrix}$   $\begin{bmatrix} c \end{bmatrix}$   $\begin{bmatrix} \text{DISP} = (r, \text{CATLG}) \end{bmatrix}$  is equivalent to  $\begin{bmatrix} \text{DISP} = (\text{OLD}, \text{CATLG}) \end{bmatrix}$
	- $\begin{bmatrix} \_ \end{bmatrix}$   $\begin{bmatrix} d \end{bmatrix}$   $\begin{bmatrix} \text{DISP} = (\text{OLD}, I) \end{bmatrix}$  is equivalent to  $\begin{bmatrix} \text{DISP} = (\text{OLD}, \text{KEEP}) \end{bmatrix}$
- 12. Some parameters have sub-parameters. These can be both positional or keyword sub-parameters. Suppose TU00001 is the programmer's name, ATUT000 is the programmer's account number and it is a default value. Given this information, which statements are correct: (2 answers)
	- $[$   $[$   $[$   $[$   $($  $]$   $/$ /TU00001T JOB  $($  ATUT000,,,,,,,,,,,,,,,,,,,,CLASS=7,MSGCLASS=X
	- [  $|$   $|$   $|$   $|$  //TU00001T JOB (ATUT000), 'TU00001', CLASS=7, MSGCLASS=X
	- [\_]  $\lceil$   $\rfloor$  /TU00001T JOB TU00001, ' (ATUT000)', CLASS=7, MSGCLASS=X
	- [] [d] //TU00001T JOB, (ATUT000), CLASS=7, MSGCLASS=X
- 13. Indicate the correct answers about the OUTPUT statement. (2 answers)
	- [  $\Box$  [a] Multiple OUTPUT statements can be coded for 1 single job step.
	- [\_] [b] The OUTPUT statement can be used to control the authorisation of the submitting user, who wants to generate printed output.
	- []  $|c|$  The OUTPUT statement at job level must be coded before the JOB statement.
	- [  $\Box$  [d] The OUTPUT statement can not override the MSGCLASS parameter on the JOB statement.

#### 14. Which of the following DD statements to create a new data set is correctly written? (2 answers)

- [\_] [a] //DD1 DD DSN=TBISUSR.TU00001.DATA1,DISP=(NEW,KEEP),DSORG=PS,LRECL=80, // RECFM=F,SPACE=(TRK,(3,2,10))
- [\_] [b] //DD2 DD DSN=TBISUSR.TU00001.DATA2(MBR1),DISP=(NEW,KEEP),DSORG=PO, // LRECL=80,RECFM=FB,SPACE=(TRK,(3,2))
- $\begin{bmatrix} \_ \end{bmatrix}$  (c) //DD3 DD DSN=TBISUSR.TU00001.DATA3(MBR2),DISP=(NEW,KEEP),DSORG=PO, // LRECL=80,RECFM=F,SPACE=(TRK,(3,2,10))
- []  $[d]$  //DD4 DD DSN=TBISUSR.TU00001.DATA4,DISP=(NEW,KEEP),DSORG=PS, // LRECL=80,RECFM=FB,SPACE=(TRK,(3,2))
- 15. Which parameter can not be used on a JOB statement:
	- O (a) MSGCLASS
	- O (b) COND
	- O (c) MGMTCLAS
	- O (d) NOTIFY
- 16. The following GDG datasets exist:

TBISUSR.TU00001.GDG.G0003V00 TBISUSR.TU00001.GDG.G0004V00 TBISUSR.TU00001.GDG.G0005V00 TBISUSR.TU00001.GDG.G0006V00 TBISUSR.TU00001.GDG.G0007V00

Which statement will always create: TBISUSR.TU00001.GDG.G0008V00 ?

- $O$  (a) //DD1 DD DSN=TBISUSR.TU00001.GDG(+1), DISP=(NEW, CATLG), LRECL=80, // RECFM=FB,DSORG=PS,SPACE=(TRK,(1,1))
- $O$  (b) //DD1 DD DSN=TBISUSR.TU00001.GDG(+1), DISP=SHR
- O (c) //DD1 DD DSN=TBISUSR.TU00001.GDG(8),DISP=(NEW,CATLG),LRECL=80, // RECFM=FB,DSORG=PS,SPACE=(TRK,(1,1))
- O (d) //DD1 DD DSN=TBISUSR.TU00001.GDG(8),DISP=SHR
- 17. Which of the following conditional expressions can not be used with an IF-THEN-ELSE-ENDIF construction?
	- O (a) STEP.RC NE 8
	- O (b) ABEND = FALSE
	- $O$  (c) STEP.CC = U4038
	- O (d) STEP.RUN EQ TRUE
- 18. Indicate the correct answers: A concatenation of datasets... (2 answers)
	- [] [a] ... can be used for input, to use both DD entries describing sequential datasets and DD entries describing partitioned datasets in any order.
	- []  $[b]$  ... can be used to write multiple output datasets.
	- $\begin{bmatrix} 1 \\ 1 \end{bmatrix}$  [c] ... can contain a dummy data set in the input, which will indicate the end of the input.
	- [ ] [d] ... stored on different device types, can not be used for input.
- 19. When calling a procedure we can change in different ways this procedure. Which is the most complete statement?
	- O (a) We can override parameters on EXEC statements and add DD statements.
	- O (b) We can override, nullify and add parameters on all statements and add DD and/or OUTPUT statements.
	- O (c) We can add and override parameters to all statements, but can only nullify parameters to DD and OUTPUT statements.
	- O (d) We can nullify, override and add parameters to all statements, but can only add DD statements.
- 20. Consider the following:
	- // SET GROUP=TBIS,DIV=USR,SUBJ=JCL,TYPE=DATA,NMBR=1

Which of the following structures containing symbolic parameters will result in:

TBISUSR.JCLCRS.DATA1? (2 answers)

- [\_] [a] &GROUP&DIV.&SUBJCRS.&TYPE&NMBR
- [\_] [b] &GROUP&DIV..&SUBJ.CRS.&TYPE&NMBR
- [\_]  $[c]$  & GROUP. & DIV.. & SUBJ.CRS. & TYPE. & NMBR.
- []  $[d]$  & GROUP. & DIV.. & SUBJ.CRS.. & TYPE. & NMBR.

### **EVALUATION.**

Here are the correct answers to all questions:

- 1. a b
- 2. c d
- 3. d
- 4. a c
- 5. a
- 6. a d
- 7. c
- 8. b d
- 9. b c
- 10. d
- 11. b d
- 12. a b
- 13. a d
- 14. c d
- 15. c
- 16. a
- 17. c
- 18. a c
- 19. b
- 20. b c

Give 1 point per correctly answered question. A question is correctly answered if all indicated answers are given.

If your score is more than 80%, you do not have to follow the [JCL](https://abis.be/html/en0006.html) course. You have now mastered the necessary knowledge to follow the [MVS and ISPF Utilities](https://abis.be/html/en0214.html) course"

When you have a score between 50% and 80%, following the [JCL](https://abis.be/html/en0006.html) course can improve your knowledge.

When your score is less than 50%, we strongly suggest you to follow this [JCL](https://abis.be/html/en0006.html) course.